# **CHEMNUM**

v0.6a 2013/04/17

a comprehensive approach for the numbering of chemical compounds

Clemens NIEDERBERGER

<https://bitbucket.org/cgnieder/chemnum/> [contact@mychemistry.eu](mailto:contact@mychemistry.eu)

documentazione in italiano

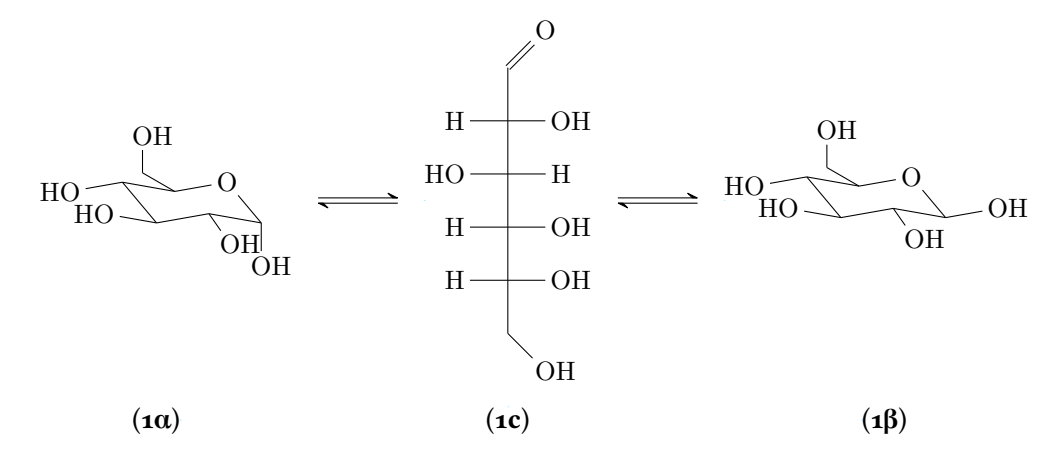

Schema 1: L'anomero α e l'anomero β del D-glucosio (1α e 1β) in soluzione sono in equilibrio attraverso la forma a catena aperta (1c).

### Indice

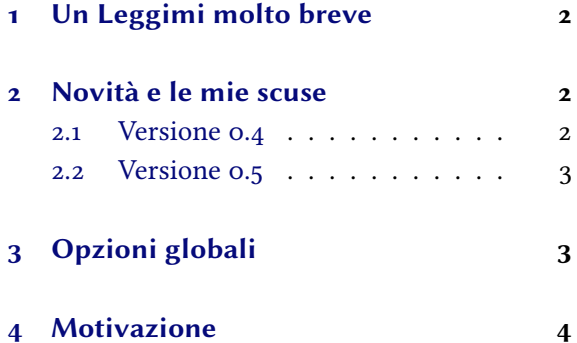

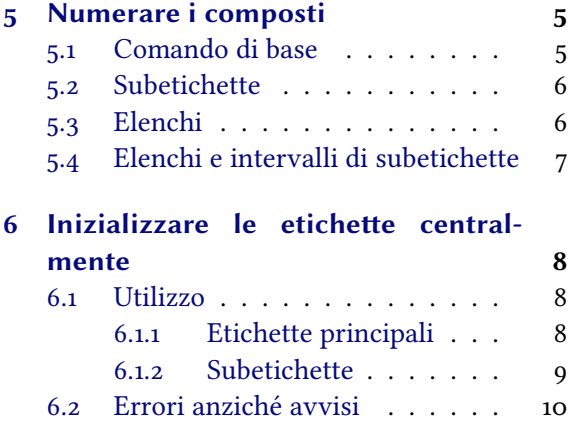

<span id="page-1-12"></span>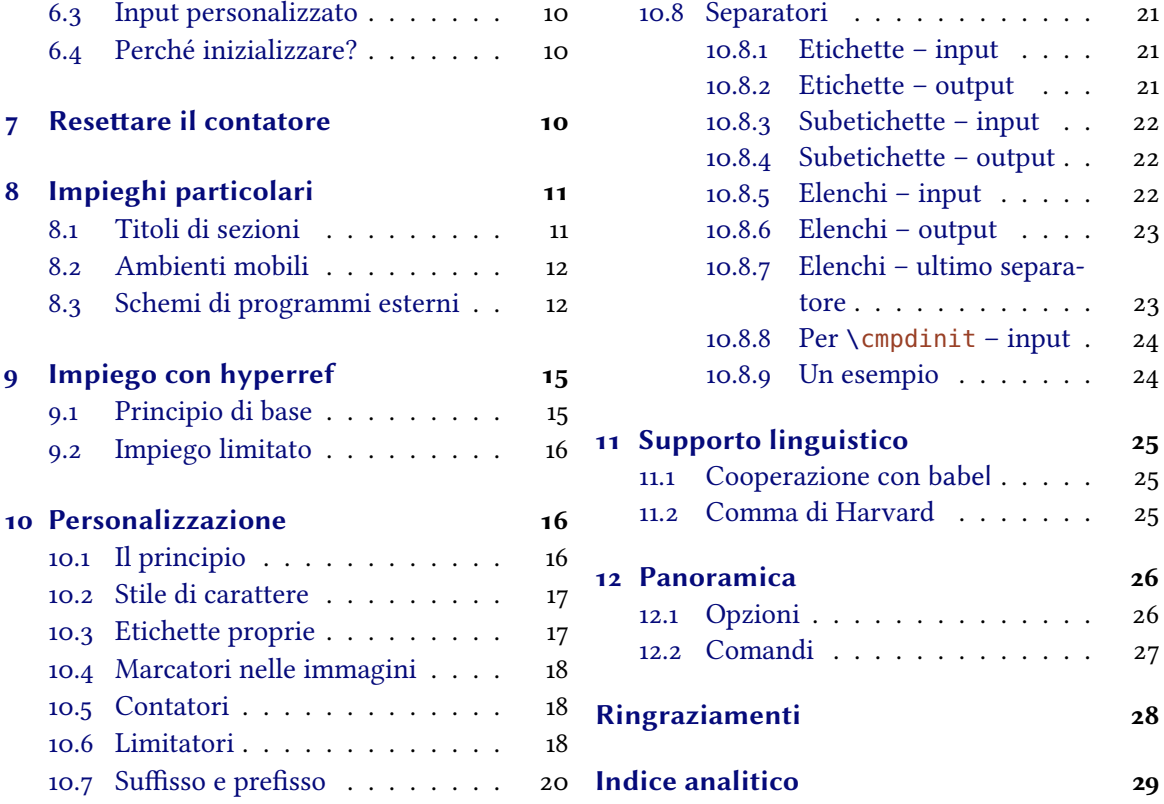

### <span id="page-1-0"></span>1 Un Leggimi molto breve

chemnum vo.6a è pubblicato sotto la ETEX Project Public License versione 1.3 o successive. ([http:](http://www.latex-project.org/lppl.txt) [//www.latex-project.org/lppl.txt](http://www.latex-project.org/lppl.txt))

Internamente CHEMNUM richiama i pacchetti expl3 e xparse.<sup>1</sup> xparse fa parte del bundle l3packages,<sup>2</sup> expl3 fa parte del bundle l3kernel<sup>3</sup>; ciò significa che CHEMNUM richiede il supporto di LTFX3.

CHEMNUM richiede inoltre i pacchetti etoolbox<sup>[4](#page-1-6)</sup> e psfrag<sup>[5](#page-1-7)</sup> e a seconda delle opzioni globali di pacchetto<sup>6</sup> impostate alternativamente uno tra i pacchetti textgreek<sup>[7](#page-1-9)</sup> o bm<sup>[8](#page-1-10)</sup> (vedi il paragrafo [3\)](#page-2-1).

### <span id="page-1-1"></span>2 Novità e le mie scuse

#### <span id="page-1-2"></span>2.1 Versione 0.4

Con l'aggiornamento alla v0.4 vi sono stati alcuni cambiamenti riguardanti le opzioni. Se ne sono aggiunte alcune nuove, e alcune delle preesistenti hanno variato nome: ho riassegnato dei nomi tra di loro più consistenti, che a mio parere rispecchiano la loro funzione in modo più intuitivo. Per questo motivo può accadere che alcuni documenti creati con una versione precedente di CHEMNUM non si lascino più compilare correttamente; di questo vorrei scusarmi. chemnum si trova ancora in fase di sviluppo; quando sarà raggiunta la v1.0, non avverranno più<sup>9</sup> cambiamenti di questo tipo.

<span id="page-1-11"></span><span id="page-1-10"></span><span id="page-1-9"></span><span id="page-1-8"></span><span id="page-1-7"></span><span id="page-1-6"></span><span id="page-1-5"></span><span id="page-1-4"></span><span id="page-1-3"></span><sup>&</sup>lt;sup>1</sup> CTAN: [xparse](http://www.ctan.org/pkg/xparse/) <sup>2</sup> CTAN: [l3packages](http://www.ctan.org/pkg/l3packages/) <sup>3</sup> CTAN: [l3kernel](http://www.ctan.org/pkg/l3kernel/) <sup>4</sup> CTAN: [etoolbox](http://www.ctan.org/pkg/etoolbox/) <sup>5</sup> CTAN: [psfrag](http://www.ctan.org/pkg/psfrag/) <sup>6</sup> d'ora in poi chiamate «opzioni globali» <sup>7</sup> CTAN: [textgreek](http://www.ctan.org/pkg/textgreek/) <sup>8</sup> CTAN: [bm](http://www.ctan.org/pkg/bm/) <sup>9</sup> o solo in casi eccezionali

<span id="page-2-4"></span>Le opzioni seguenti hanno dei nomi nuovi:

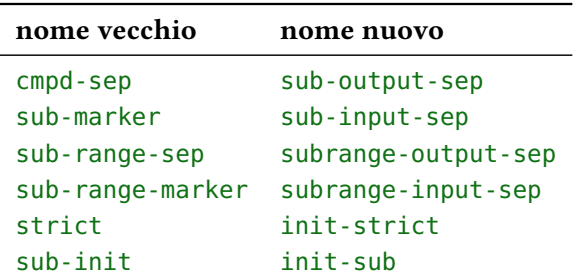

Queste opzioni sono nuove:

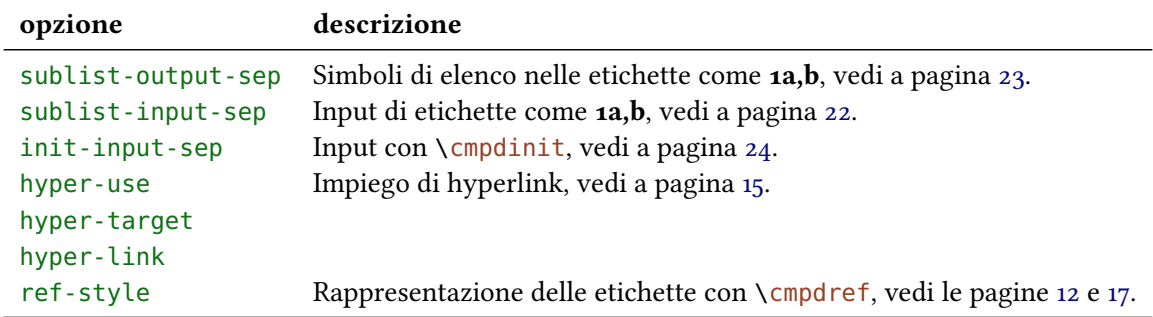

È nuovo anche il modo di inserire elenchi e intervalli di subetichette; per questo motivo l'opzione sub-list scompare. Per i dettagli si veda il paragrafo [5.4.](#page-6-0)

Inoltre è possibile generare dei collegamenti ipertestuali alle etichette, ammesso che venga caricato hyperref<sup>[10](#page-2-2)</sup> (vedi il paragrafo [9\)](#page-14-0).

#### <span id="page-2-0"></span>2.2 Versione 0.5

Dalla vo.5 esiste l'opzione [ref-pos](#page-17-4) che permette di modificare le opzioni di posizionamento del comando \psfrag, utilizzato internamente da [\cmpdref](#page-11-2) (vedi a pagina [18\)](#page-17-0).

L'ordine degli argomenti opzionali del comando [\cmpdref](#page-11-2) è variato (vedi a pagina [12!](#page-11-1)

### <span id="page-2-1"></span>3 Opzioni globali

CHEMNUM ha un'opzione globale

```
textgreek = artemisia/cbgreek/euler/false Default: false
```
Con questa opzione si può selezionare uno dei tre stili del pacchetto textgreek<sup>[11](#page-2-3)</sup> o caricare CHEMNUM senza textgreek. Questo documento è stato compilato con \usepackage[textgreek=artemisia]{ chemnum}.

<span id="page-2-3"></span><span id="page-2-2"></span> $^{10}$  CTAN: [hyperref](http://www.ctan.org/pkg/hyperref/)  $\quad$   $^{11}$  Per i dettagli si rimanda alla documentazione del pacchetto textgreek.

### <span id="page-3-4"></span><span id="page-3-0"></span>4 Motivazione

Finora per la numerazione di composti era possibile impiegare tre pacchetti (di mia conoscenza), ciascuno con i suoi difetti e le sue debolezze.

Il primo, chemcono,<sup>12</sup> a questo scopo ridefinisce comandi bibliografici; i composti debbono essere definiti in una sorta di elenco di letteratura, alla quale si può fare riferimento nel testo. Dato che la "biblioteca di composti" viene sempre stampata, l'autore del pacchetto suggerisce il seguente:

After compilation and printout, discard the last page. Stefan Schulz

Ovviamente non si tratta di una soluzione ottimale.

Il secondo, chemcompounds[,13](#page-3-2) è stato creato perché l'autore del pacchetto voleva fare a meno dei difetti di chemcono. Creando il pacchetto si è attenuto allo stesso meccanismo fondamentale di chemcono.

When taking a closer look at the chemcono package, I realised that the only thing one has to do is to get rid of everything which produces text. Thus, as a basis I used the mechanism of  $\phi$  \bibitem and  $\text{right}$  in pretty much the same way as chemcono does by extracting the corresponding code from article.cls and latex.ltx but deleting any unnecessary commands producing output. I also introduced several lines of code to make the printing of the compound names more customisable. The stephan Schenk stephan Schenk stephan Schenk stephan Schenk

Anche questo pacchetto ha le sue debolezze:

- 1. I composti solitamente devono essere dichiarati con \declarecompound, certamente se si vogliono etichette del tipo di 1a; in questo caso è necessario impostare manualmente le etichette, cosa che fa perdere il senso di una numerazione automatica.
- 2. Il layout non può essere adattato invidualmente, bensì solo globalmente per tutte le etichette.
- 3. La numerazione non può essere azzerata. Sebbene nella maggioranza dei casi ciò non è né necessario né consigliabile, possono esserci dei casi particolari in cui si desidera un comportamento di questo tipo.
- 4. Un elenco di più composti \compound{a,b,c} non può essere adattata o solo con grande difficoltà.

Esiste inoltre bpchem,<sup>14</sup> che fornisce comandi simili a \label e \ref: \CNlabel{}, \CNlabelnoref {} e \CNref{}. Inoltre aggiunge dei comandi per le subetichette: \CNlabelsub{}{}, \CNlabelsubnoref  $\{\}$ {} e \CNrefsub{}{}. È quindi più flessibile degli altri; tuttavia non fornisce quasi nessuna modalità di personalizzazione, non permette gli elenchi e la presenza di comandi diversi per etichette ed etichette con subetichette non è una soluzione ottimale.

chemnum cerca di superare queste debolezze, e per questa ragione tutti i comandi sono stati interamente riscritti. Sono state tuttavia adottate alcune idee di chemcompounds per le possibilità di rappresentazione, come i delimitatori ecc.

<span id="page-3-3"></span>Se vi dovessero mancare alcune funzionalità, vi prego di comunicarmelo inviandomi un'e-mail.

<span id="page-3-2"></span><span id="page-3-1"></span><sup>&</sup>lt;sup>12</sup> CTAN: [chemcono](http://www.ctan.org/pkg/chemcono/) <sup>13</sup> CTAN: [chemcompounds](http://www.ctan.org/pkg/chemcompounds/) <sup>14</sup> CTAN: [bpchem](http://www.ctan.org/pkg/bpchem/)

### <span id="page-4-5"></span><span id="page-4-0"></span>5 Numerare i composti

#### <span id="page-4-1"></span>5.1 Comando di base

Il comando fondamentale del pacchetto è

<span id="page-4-2"></span>\cmpd{<label name>}

Alla primo richiamo con <label name> l'etichetta viene generata e salvata (= dichiarata) e restituita. Ad ogni successiva chiamata viene impiegata questa etichetta.

<span id="page-4-4"></span>I composti [\cmpd{](#page-4-2)a} e \cmpd{b} vengono dichiarati e d'ora in poi possono essere richiamati in qualunque momento: [\cmpd{](#page-4-2)a}. Non \'e necessaria nessuna dichiarazione precedente. I composti come  $\c{cmpdfc}$ 4 vengono numerati nell'ordine della loro prima comparsa nel testo.\par Ancora una volta: [\cmpd{](#page-4-2)b}, \cmpd{a}, \cmpd{c}. I composti 1 e 2 vengono dichiarati e d'ora in poi possono essere richiamati in qualunque momento: 1. Non è necessaria nessuna dichiarazione precedente. I composti come 3 vengono numerati nell'ordine della loro prima comparsa nel testo. Ancora una volta: 2, 1, 3.

Quando dovesse essere necessario dichiarare un composto senza restituirne l'etichetta nel testo, nel punto corrispondente si può usare

<span id="page-4-3"></span>\cmpd\*{<label name>}

In questo modo viene dichiarata un'etichetta invisibile che non viene restituita.

Questo comando non è necessario quando si impiega [\cmpdinit](#page-7-3) (vedi paragrafo [6,](#page-7-0) a pagina [8s](#page-7-0)s).

La versione nascosta [\cmpd\\*](#page-4-2){d} genera l'etichetta senza restituirla.

Il prossimo [\cmpd{](#page-4-2)e} proseque con la numerazione. Attraverso \cmpd{d}

3 \'e possibile richiamare l'etichetta invisibile generata.

La versione nascosta genera l'etichetta senza restituirla. Il prossimo 5 prosegue con la numerazione. Attraverso 4 è possibile richiamare l'etichetta invisibile generata.

Come nomi delle etichette è possibile utilizzare un testo arbitrario, ad eccezione dei simboli usati come separatori (vedi i sottoparagrafi [5.2,](#page-5-0) [5.3,](#page-5-1) [5.4](#page-6-0) e [10.8\)](#page-20-0). Si consiglia di non utilizzare spazi all'interno dell'etichetta: questo non genera degli errori, ma potrebbe assegnare lo stesso numero ad etichette diverse.

 $\mathcal{A}$ , [\cmpd{](#page-4-2)a a }, \cmpd{a a}, \cmpd{ a a}, \cmpd{ aa} e

- cmpd{ aa } generano tutti la stessa etichetta; come anche [\cmpd{](#page-4-2)aa },
- [\cmpd{](#page-4-2)a\_a}, \cmpd{ aa} e \cmpd{aa}.

6, 6, 6, 6, 6 e 6 generano tutti la stessa etichetta; come anche 6, 6, 6 e 6.

#### <span id="page-5-2"></span><span id="page-5-0"></span>5.2 Subetichette

Quando si vogliono usare etichette con la forma 1a lo si può ottenere con la sintassi seguente:

\cmpd{<label name>.<subname>}

<label name> deve rimanere invariato, mentre <subname> cambia. Questa sintassi signica che il punto . non deve fare parte né di <label name> né di <subname>. Al posto del punto è possibile utilizzare anche un separatore diverso (vedi il sottosottoparagrafo [10.8.1\)](#page-20-1).

1 [\cmpd{](#page-4-2)f.one} e [\cmpd{](#page-4-2)f.two} sono tra loro molto simili, altrettanto

vale per [\cmpd{](#page-4-2)g.one} e \cmpd{g.two}. Naturalmente l'etichetta rimane

uguale anche se richiamata pi\'u avanti: [\cmpd{](#page-4-2)q.two} e \cmpd{f.one}.

7a e 7b sono tra loro molto simili, altrettanto vale per 8a e 8b. Naturalmente l'etichetta rimane uguale anche se richiamata più avanti: 8b e 7a.

Questa sintassi funziona anche se il nome principale è stato già assegnato.

```
\cmpd{a} e le sue varianti \cmpd{a.one} e \cmpd{a.two}
```
1 e le sue varianti 1a e 1b

Può anche essere richiamato individualmente il nome principale di etichette assegnate in modo combinato.

```
\emptyset\cmpd{f} und \cmpd{g} 1 \cmpd{g} 7 und 8
```
Come generare un'etichetta del tipo di 7a,b viene spiegato nel sottoparagrafo [5.4.](#page-6-0)

#### <span id="page-5-1"></span>5.3 Elenchi

In realtà il comando non è stato descritto copmletamente; difatti può essere utilizzato anche per più di un'etichetta per volta.

La descrizione corretta del comando dovrebbe essere quindi:

```
\cmpd{<(possibly comma separated list of) label name(s)>}
```
Questo significa che predefinitamente la virgola non può fare parte del nome dell'etichetta, se non nascosta tra parentesi graffe. Ciò può essere modificato (vedi sottosottoparagrafo [10.8.5](#page-21-2) a pagina [22\)](#page-21-2).

Pi\'u etichette possono essere inseriti separati da virgole. In questo caso viene

```
restituita un elenco come \emptyset (cmpd{a, b, c, e, g.two}.
```
Più etichette possono essere inseriti separati da virgole. In questo caso viene restituita un elenco come 1, 2, 3, 5 e 8b.

#### <span id="page-6-1"></span><span id="page-6-0"></span>5.4 Elenchi e intervalli di subetichette

Talvolta può risultare utile o desiderabile riportare un'etichetta con un intervallo di subetichette. Supponiamo di avere i composti 9a, 9b, 9c, 9d e 9e, che si distinguono p. es. attraverso i sostituenti. Talvolta si desidera riferirsi a tutti i composti: 9a–e.

Il principio è abbastanza intuitivo – basta indicare un elenco di subetichette:

```
\cmpd{q.one, q.two, q.three, q.four, q.five}\\
 \cmpd{q.{one,two,three,four,five}}
elenco di subetichette: 9a, 9b, 9c, 9d e 9e
etichetta con elenco di subetichette: 9a,b,c,d,e
```
Dato che il subelenco per impostazione predefinita viene inserito con una virgola, è necessario indicare il subelenco tra parentesi graffe.

In questo modo è possibile rappresentare anche intervalli di subetichette. Come marcatore tra i nomi delle subetichette vengono impiegati due punti .. .

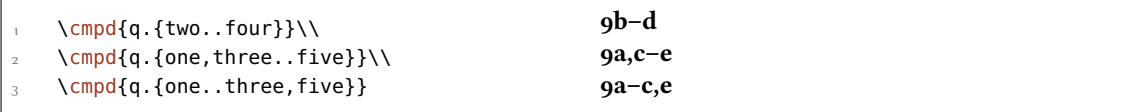

Come impostazione predenita nell'input dei nomi di subetichette non sono disponibili né la virgola ne i due punti consecutivi. Per poterli impiegare nuovamente, utilizzando altri simboli come marcatori, si rimanda ai sottosottoparagrafi [10.8.3](#page-21-0) e [10.8.5.](#page-21-2) Nel sottoparagrafo [10.8.9](#page-23-1) è mostrato un esempio per un possibile input alternativo.

chemnum fornisce un'opzione (vedi il paragrafo [10](#page-15-1) per ulteriori spiegazioni) con cui restituire tutte le subetichette come intervallo:

#### $cmpd$ -all = true/false

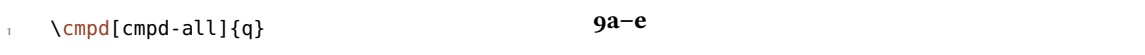

Affinché la chiave utilizzi le subetichette corrette, queste devono essere state dichiarate. Per questa ragione sono letti dal file \jobname.cmpd (supponendo che il file sorgente abbia il nome \jobname.tex). Ciò signica che è necessario compilare due (o più) volte il codice per rendere correttamente tutte le etichette.

Quando si impiegano etichette con intervalli di subetichette, talvolta si desidera restituire solo la subetichetta in un altro punto. È possibile realizzarlo con la seguente opzione:

sub-only = true/false

```
1 % use packages 'chemfig', 'chemmacros' and 'booktabs'
2 \cmpd*{benzene.H,benzene.Me,benzene.OH,benzene.NH2}
\cmpd[cmpd-all]{benzene}}
\begin{tabular}{lll}
                             \delta \ch{-R} & nome \\\midrule
 6 \cmpd[sub-only]{benzene.H} & \ch{-H} & benzene\\
 7 \cmpd[sub-only]{benzene.Me} & \ch{-CH3} & toluene\\
 8 \cmpd[sub-only]{benzene.OH} & \ch{-OH} & fenolo\\
 9 \cmpd[sub-only]{benzene.NH2} & \ch{-NH2} & anilina
\end{tabular}
   R
 10a–d
                -R nome
            a -H benzene
            \mathbf{b} -CH<sub>3</sub>
                       toluene
            c -OH fenolo
            d -NH<sub>2</sub> anilina
```
Gli intervalli di subetichette richiedono una certa cura. Per prima cosa bisogna sapere esattamente quale etichetta è la minore e quale la maggiore; e come seconda cosa, quali etichette si trovano in un intervallo contenuto fra gli estremi. chemnum non è in grado di sostituire questa cura; per questa ragione può succedere di ottenere etichette come le seguenti, se non si presta attenzione:

```
\cmpd{q.{five..three}} or \cmpd{q.{three,one,four}}.
```
9e–c or 9c,a,d.

### <span id="page-7-0"></span>6 Inizializzare le etichette centralmente

I comandi descritti in questo paragrafo non sono necessari per l'impiego di chemnum, ma mettono a disposizione delle funzioni che potrebbero risultare utili a qualche utente.

#### <span id="page-7-1"></span>6.1 Utilizzo

#### <span id="page-7-2"></span>6.1.1 Etichette principali

Forse all'utente mancherà il comando \declarecompound di chemcompounds; questo permette di avere una panoramica iniziale dei nomi già impiegati, e in determinate circostanze genera messaggi di errore quando vengono impostate delle etichette sbagliate[.15](#page-7-4) Questo comportamento può essere ottenuto con i seguenti comandi.

```
\cmpdinit{<comma separated list of label names>}
```

```
\cmpdinit*{<comma separated list of label names>}
```
<span id="page-7-4"></span><sup>&</sup>lt;sup>15</sup> p. es. per un errore di battitura

<span id="page-8-2"></span>Tutti i composti che non vengono definiti all'interno di questo comando, sono inizializzati nell'ordine in cui compaiono. Impiegando un'etichetta non presente nell'elenco si ottiene un messaggio di avviso.

```
\cmpdinit{\cmpd{B} \cmpd{A.a} \cmpd{C} \cmpd{D}
```
2 1a 3 4

```
*************************************************
* chemnum warning: cmpd-init
*
* You used \cmpdinit but didn't initiate compound D on line 1.
*************************************************
```
Nota bene: nel caso vi siano etichette con subetichette è possibile e indicato inizializzare solo il nome principale. In questo modo vengono inizializzati tutti i composti con lo stesso nome principale.

[\cmpdinit\\*](#page-7-5) restituisce lo stesso messaggio d'errore, tuttavia non assegna ancora i numeri, che vengono assegnati solo nel corso del testo e nell'ordine di comparsa.

[\cmpdinit\\*](#page-7-3){X, Y, Z} [\cmpd{](#page-4-2)Y} \cmpd{X.x} \cmpd{Z} \cmpd{W}

1 2a 3 4

```
*************************************************
* chemnum warning: cmpd-init
*
* You used \cmpdinit but didn't initiate compound W on line 1.
*************************************************
```
Quando si desidera o necessita assegnare delle etichette proprie (vedi a pagina [17\)](#page-16-1) e si desidera inizializzare le etichette in modo completo, si consiglia l'impiego di [\cmpdinit\\*](#page-7-5), che non assegna etichette nell'inizializzazione.

Il comando può essere utilizzato più di una volta, con o senza \*. Probabilmente ha senso solo un impiego unico, magari nel preambolo dopo il setup di CHEMNUM (vedi il paragrafo [10\)](#page-15-1).

#### <span id="page-8-0"></span>6.1.2 Subetichette

Quando si desidera un avviso aggiuntivo per ogni combinazione etichetta-subetichetta o si desidera impostare l'ordine in anticipo, si può impiegare

```
\cmpdinit[init-sub = true]{<comma separated list of label names>}
```
<span id="page-8-1"></span>In questo modo si ottiene un avviso anche in questi casi.

```
\emptyset\cmpdinit[init-sub = true]{E.{e,f,g}}
  2 \cmpd{E.e, E.h}
                                                1a e 1d
*************************************************
* chemnum warning: cmpd-init-sub
*
* You used \cmpdinit and init-sub = true but didn't initiate sub-compound
* E.h on line 1.
```
<span id="page-9-6"></span>\*\*\*\*\*\*\*\*\*\*\*\*\*\*\*\*\*\*\*\*\*\*\*\*\*\*\*\*\*\*\*\*\*\*\*\*\*\*\*\*\*\*\*\*\*\*\*\*\*

#### <span id="page-9-0"></span>6.2 Errori anziché avvisi

Quando si desidera un messaggio di errore anziché di un messaggio di avviso, lo si può realizzare richiamando [\cmpdinit](#page-7-3) nel modo seguente:

\cmpdinit[init-strict = true]{<comma separated list ...>}

<span id="page-9-4"></span>L'impiego di [init-strict](#page-9-4) = false corrisponde all'impiego senza argomento opzionale. Naturalmente l'opzione può essere utilizzata anche nella variante asteriscata del comando.

Tramite [init-strict](#page-9-4) = true la compilazione con L'Argiviene interrotta con il corrispondente messaggio di errore, quando si impiega un'etichetta non inizializzata.

Naturalmente si può richiamare [\cmpdinit](#page-7-3) anche con entrambe le opzioni

```
\cmpdinit[init-strict = true, init-sub = true]{<comma separated list ...>}
```
oppure utilizzare [\cmpdsetup](#page-15-5) (vedi il paragrafo [10\)](#page-15-1).

#### <span id="page-9-1"></span>6.3 Input personalizzato

Quando si sono selezionati diversi simboli di input per [sub-input-sep](#page-20-4) (vedi a pagina [21\)](#page-20-1) o sublist-input-sep (vedi a pagina [22\)](#page-21-2) questi devono esser impiegati anche con sub-init = true.

La variazione dell'input di elenchi [list-input-sep](#page-21-5) (vedi a pagina [22\)](#page-21-2) non ha effetto su [\cmpdinit](#page-7-3). Se si desidera modificare l'input anche in quel luogo, si impieghi *[init-input-sep](#page-23-2)* (vedi a pagina [24\)](#page-23-0).

#### <span id="page-9-2"></span>6.4 Perché inizializzare?

Come indicato all'inizio di questo paragrafo, l'inizalizzazione delle etichette non è necessaria. Vi sono alcuni motivi per cui si può desiderare l'impiego di [\cmpdinit](#page-7-3).

- 1. L'impiego di [\cmpdinit\\*](#page-7-5) è una possibilità di mantenere una panoramica delle etichette impiegate. Si ottiene un avviso o un messaggio di errore quando un'etichetta preesistente viene scritta in modo errato. A seconda del numero di etichette impiegate, questo può però portare ad una mole significativa di lavoro aggiuntivo.
- 2. L'impiego di [\cmpdinit](#page-7-3) raggiunge lo stesso scopo primario di [\cmpdinit\\*](#page-7-5), ed inoltre dichiara le etichette nell'ordine indicato. In questo modo si rende superfluo l'impiego di  $\text{cm}^{\dagger}$ (sezione [5.1\)](#page-4-4) e [\cmpd+](#page-10-2) (sezione [8.1\)](#page-10-3). Si ottiene così un controllo diretto sulla correlazione tra composto e numero.

#### <span id="page-9-3"></span>7 Resettare il contatore

Con il seguente comando è possibile resettare il contatore:

```
\cmpdreset[<number>]
```
Senza argomento viene impostato a 1 e corrisponde così a [\cmpdreset\[](#page-9-5)1]. A differenza della maggior parte degli altri comandi presentati questo comando ha effetto globalmente, non solo localmente entro un gruppo.

```
1 \cmpdreset I composti adesso vengono contati di nuovo a partire
\cmpd{h, i, j}
```
I composti adesso vengono contati di nuovo a partire da 1: 1, 2 e 3

Si consiglia di utilizzare questo comando con molta prudenza! Di norma non è consigliabile resettare il contatore; composti diversi possono venire indicati dallo stesso numero!

```
\cmpd{a}, \cmpd{h} Stessi numeri: 1, 1
```
### <span id="page-10-0"></span>8 Impieghi particolari

### <span id="page-10-1"></span>8.1 Titoli di sezioni

L'impiego di [\cmpd](#page-4-2) in un titolo inizialmente non sembra essere un problema. Non vi sono errori, e l'output appare come previsto:

```
\cmpd[cmpd-delim]{b}}
2 \ldots
```
Quando tuttavia si impiega \tableofcontents – molto probabilmente, come prevedo –, avviene qualcosa di indesiderato: dato che l'indice generale viene posto all'inizio del documento, l'etichetta viene dichiarata già alla sua comparsa nell'indice, anziché nel luogo di prima comparsa nel testo. Vi sono due possibilità di evitare questo comportamento:

- 1. Si dichiarano le etichette nel preambolo con [\cmpdinit{](#page-7-3)} (vedi a pagina [8\)](#page-7-0).
- <span id="page-10-3"></span>2. Si impiega  $\c{mpd+ per comporre l'etichetta. In questo modo l'etichetta viene letta dal file}$ \jobname.cmpd (supponendo un nome principale di \jobname.tex); ciò significa che sono necessari almeno due, eventualmente anche più esecuzioni di LATEX per impostare correttamente tutte le etichette.

Altrettanto vale anche per qualsiasi lista di argomenti mobili che vengano impiegati prima della comparsa dell'etichetta nel testo.

Il comando

```
\cmpd+{<label name>}
```
legge il nome dell'etichetta da rendere dal file \jobname.cmpd. È in un certo senso la controparte di [\cmpd\\*](#page-4-3), dato non si ha una dichiarazione dell'etichetta ma solo un suo riferimento e la sua resa. Per potere utilizzare [\cmpd+{](#page-10-2)<label>} è necessario dichiarare <label> con [\cmpd{](#page-4-2)<label>} oppure [\cmpd\\*{](#page-4-3)<label>} (prima o dopo). [\cmpd+](#page-10-2) è utile quando un'etichetta dev'essere impiegata in un argomento mobile come \section{}.

<span id="page-11-4"></span>Il comando non è necessario quando viene impiegato [\cmpdinit](#page-7-3) (vedi il paragrafo [6,](#page-7-0) pag. [8s](#page-7-0)s).

```
1 \subsubsection{Titolo di prova con il l'etichetta di composto %
     2 \cmpd+[cmpd-delim]{f.one}}
3 % con hyperref:
   4 \subsubsection{Titolo di prova con il l'etichetta di composto %
     5 \texorpdfstring{\cmpd+[cmpd-delim]{f.two}}{(7b)}}
```
#### <span id="page-11-0"></span>8.2 Ambienti mobili

L'impiego di [\cmpd](#page-4-2) in ambienti mobili non dovrebbe essere un problema: le etichette vengono dichiarate nell'ordine di comparsa nel codice, inclusi gli ambienti mobili. Per andare sul sicuro è comunque possibile utilizzare [\cmpd+](#page-10-2).

```
% preamble:
  % \usepackage{chemscheme}
  % \renewcommand*\schemename{Schema}
  % document:
  \cmpdreset\cmpd{float1, float2}. E ora uno schema:
  \begin{scheme}[ht]
    \centering
\cmpd{float2}}
\theta\cmpd{float2}, allora va tutto bene.
10 \end{scheme}
```
1 e 2. E ora uno schema:

Se 2 = 2, allora va tutto bene.

Scheme 2: Questa etichetta dovrebbe essere un 2: 2

Funziona tutto come desiderato, anche se l'ambiente flottante scivola davanti al codice del testo, p. es. con l'opzione [t].

#### <span id="page-11-1"></span>8.3 Schemi di programmi esterni

Se gli schemi vengono creati con programmi esterni come p. es. ChemDraw oppure MarvinSketch e si desidera ricorrere anche in questo caso a CHEMNUM, lo si può ottenere con

<span id="page-11-2"></span>\cmpdref[<tag>][<options>]{<label name>}

```
\cmpdref+[<tag>][<options>]{<label name>}
```
Questo comando è ispirato a \schemeref del pacchetto chemscheme<sup>[16](#page-11-3)</sup> e funziona nello stesso modo: lo schema viene creato e salvato con etichette temporanee come file eps.

Wie bei [\cmpd+](#page-10-2) ruft die Plus-Variante lediglich ein Label ab, deklariert es aber nicht.

<span id="page-11-3"></span><sup>&</sup>lt;sup>16</sup> CTAN: [chemscheme](http://www.ctan.org/pkg/chemscheme/)

<span id="page-12-1"></span>Con la v0.5 è cambiato l'ordine degli argomenti opzionali!

```
\begin{scheme}[ht]
    \centering
    \includegraphics{scheme-tmp.ps}
    4 \caption{Schema con marcatori temporanei.}
    \end{scheme}
    \begin{scheme}[ht]
    \centering
\cmpdref{Alc} % sostituisce TMP1
9 \cmpdref{EtherBr} % sostituisce TMP2
\cmpdref{drittes} sostituirebbe TMP3
11 \includegraphics{scheme-tmp.ps}
12 \caption{Schema con etichette automatizzate.}
13 \end{scheme}
```
Nello schema si enumerano le sostanze con TMP1, TMP2 ecc. Questi marcatori vengono poi

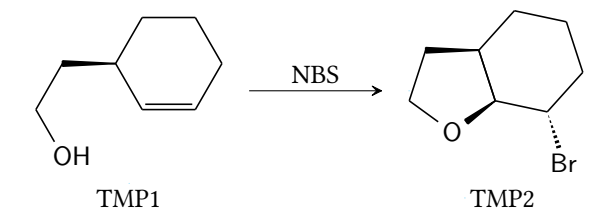

Scheme 3: Schema con marcatori temporanei.

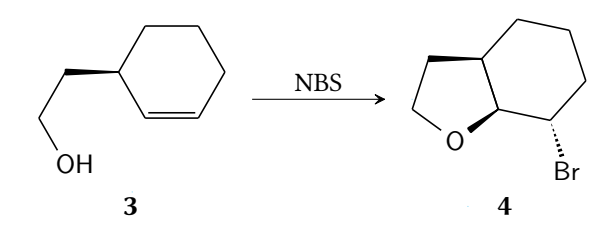

Scheme 4: Schema con etichette automatizzate.

sostituiti dalle etichette corrispondenti. A questo scopo come chemscheme anche CHEMNUM impiega il comando \psfrag del pacchetto psfrag. Per farlo funzionare è quindi necessario compilare tramite LATEX, DVIPS, PS2PDF o p. es. utilizzare il pacchetto auto-pst-pdf $^{17}$  $^{17}$  $^{17}$  insieme a pdfLTEX. X HCTEX purtroppo non funzionerà, e probabilmente nemmeno LuaLTEX, che tuttavia non è stato testato.

In ogni caso è importante che il marcatore sia salvato come testo nel file eps.

Con le opzioni presentate nel paragrafo [10](#page-15-1) è anche possibile personalizzare le etichette.

```
\begin{scheme}[ht]
 \centering
```
<span id="page-12-0"></span><sup>&</sup>lt;sup>17</sup> CTAN: [auto-pst-pdf](http://www.ctan.org/pkg/auto-pst-pdf/)

```
3 \cmpdsetup{ref-style=\color{green}}
4 \cmpdref{Alc} % sostituisce TMP1
5 \cmpdref{EtherBr} % sostituisce TMP2
6 \includegraphics{scheme-tmp.ps}
7 \caption{Schema con etichette automatizzate.}
   \end{scheme}
```
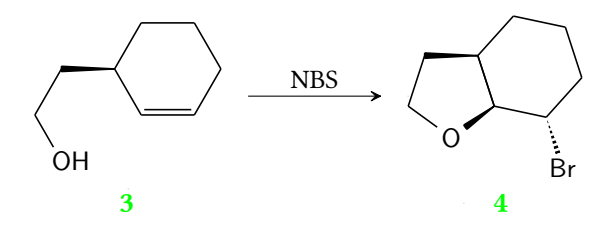

Scheme 5: Schema con etichette automatizzate.

È possibile sostituire anche con del testo arbitrario; a tale proposito esiste il secondo argomento opzionale.

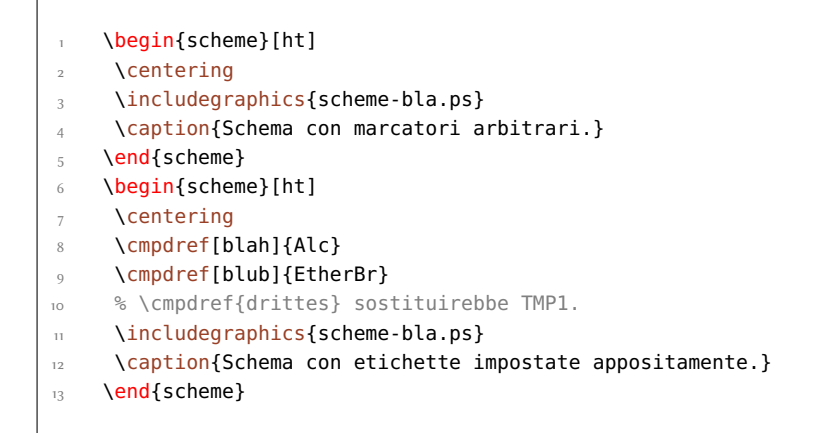

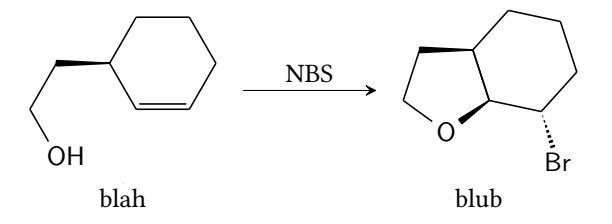

Scheme 6: Schema con marcatori arbitrari.

Nautralmente l'utilizzo delle subetichette funziona nel modo abituale:

```
\begin{scheme}[ht]
```

```
\centering
```

```
\cmpdref{cpd.red}
```
<span id="page-14-3"></span>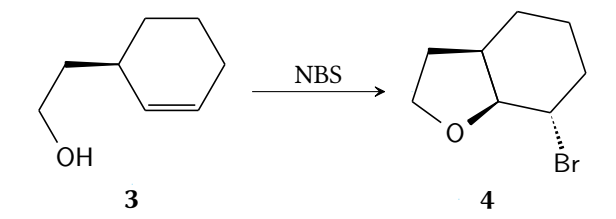

Scheme 7: Schema con etichette impostate appositamente.

```
4 \cmpdref{cpd.ox}
```

```
\includegraphics{scheme-tmp.ps}
```

```
6 \caption{Schema con etichette e subetichette automatizzate.}
```
7 \end{scheme}

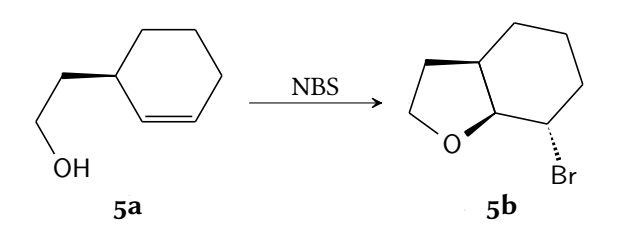

Scheme 8: Schema con etichette e subetichette automatizzate.

### <span id="page-14-0"></span>9 Impiego con hyperref

#### <span id="page-14-1"></span>9.1 Principio di base

Quando viene caricato il pacchetto hyperref, è possibile trasformare le etichette nel PDF in hyperlink cliccabili.

#### <span id="page-14-2"></span>hyper-use = true/false

Quando questa opzione viene impostata a true (per informazioni ulteriori confronta il paragrafo [10\)](#page-15-1), allora al primo impiego dell'etichetta si definisce un traguardo, a cui viene creato un collegamento ad ogni impiego ulteriore. Questo tuttavia funziona solamente finché l'etichetta viene impostata senza elenco o intervallo di subetichette. Anche un'etichetta impostata con [\cmpd\\*](#page-4-3) non può essere utilizzata come traguardo.

```
1 \cmpdsetup{hyper-use}
  \cmpd{a.two,b,c,d,e,f}. Al
   prossimo
  \cmpd{a.two,d,e}.
4
  Questo funziona solo con le etichette prive senza lista o elenco di
   subetichette:
  6 \cmpd{a,f.{one,two},c}. Dato che \cmpd{a.two} e \cmpd{a} hanno due
   significati
  diversi, hanno anche traguardi diversi.
```
<span id="page-15-12"></span><span id="page-15-10"></span><span id="page-15-9"></span><span id="page-15-8"></span><span id="page-15-7"></span><span id="page-15-6"></span>Al primo impiego si stabilisce il traguardo: 1b, 2, 3, 4, 5 e 7. Al prossimo impiego viene creato un collegamento: [1b](#page-15-6), [4](#page-15-7) e [5](#page-15-8). Questo funziona solo con le etichette prive senza lista o elenco di subetichette: 1, 7a, b e [3](#page-15-9). Dato

che [1b](#page-15-6) e [1](#page-15-10) hanno due signicati diversi, hanno anche traguardi diversi.

#### <span id="page-15-0"></span>9.2 Impiego limitato

L'impiego automatizzato può non essere desiderato; in questo caso forse è sufficiente definire un riferimento ipertestuale in uno o due punti. Ciò può essere realizzato con le seguenti chiavi:

<span id="page-15-3"></span>hyper-target =  $\langle$ link name>

<span id="page-15-4"></span> $hyper-link =$ 

Con [hyper-target](#page-15-3) si determina un traguardo. Nota bene: impiegando questa chiave con una lista, allora ogni etichetta ottiene lo stesso nome traguardo e hyperref restituisce un avviso del tipo

destination with the same identifier (name{<link name>}) has been already used, duplicate ignored

Con [hyper-link](#page-15-4) si può generare un collegamento al traguardo creato. Nota bene: se questa chiave viene impiegata con un elenco, ogni etichetta indicherà lo stesso traguardo.

Si imposta un collegamento [\cmpd\[](#page-4-2)hyper-link=mylink,cmpd-all]{f}

- senza dimenticare il traguardo corrispondente
- 3 [\cmpd\[](#page-4-2)hyper-target=mylink,cmpd-all]{f}.

<span id="page-15-11"></span>Si imposta un collegamento [7a–4](#page-15-11) senza dimenticare il traguardo corrispondente 7a–4.

Quando si usa [hyper-link](#page-15-4) senza avere impostato il [hyper-target](#page-15-3) corrispondente, allora hyperref restituirà un avviso del tipo

name{<link name>} has been referenced but does not exist, replaced by a fixed one

### <span id="page-15-1"></span>10 Personalizzazione

#### <span id="page-15-2"></span>10.1 Il principio

La personalizzazione avviene con un sistema del tipo chiave-valore. Le impostazioni possono essere definite centralmente tramite

<span id="page-15-5"></span>\cmpdsetup{key1 = value1, key2 = value2}

oppure localmente sul comando

\cmpd[key1 = value1, key2 = value2]{<label name>}

Quando si usano delle opzioni [\cmpdsetup{](#page-15-5)key1,key2} senza assegnargli un valore vengono richiamati dei valori di default. Questi possono non essere vuoti e non corrispondere alla preimpostazione del pacchetto.

Le opzioni sono suddivise in diverse classi che indicano l'area di appartenenza. Seguono tutte la forma <class>-key = <value>:

- <span id="page-16-2"></span>• cmpd: Le opzioni che iniziano con questo codice hanno effetti sull'etichetta in genere o quella principale.
- sub, sublist, subref: Queste opzioni hanno direttamente a che fare con le subetichette.
- list: Queste opzioni influenzano la resa degli elenchi.
- ref: Queste opzioni sono riferite particolarmente a [\cmpdref](#page-11-2).
- hyper: Queste opzioni sono specifiche per l'uso di hyperref.
- init: Queste opzioni hanno a che fare con l'inizializzazione delle etichette.

#### <span id="page-16-0"></span>10.2 Stile di carattere

Per variare lo stile con cui sono resi i numeri, vi sono le seguenti opzioni:

cmpd-style = <style>

```
cmpd-weight = bold/normal \rightarrow Default = bold
```
Dato che è comune rendere gli schemi con un carattere senza grazie, mentre il testo viene composto con le grazie, è possibile definire uno stile separato per [\cmpdref](#page-11-2). Come impostazione predefinita le etichette create con [\cmpdref](#page-11-2) vengono rese con \sffamily.

```
% preamble:
 % \usepackage[normalem]{ulem}
 % document:
 \cmpd{a, b, f.two, k}\\ % default
 \cmpd[cmpd-style = \uline]{a, b, f.two, k}\\ % sottolineato
 6 \cmpd{a, b, f.two, k}\\ % nuovamente default
 7 \cmpdsetup{cmpd-style = \itshape\uline}
 8 \cmpd{a, b, f.two, k}\\ % corsivo e sottolineato
 9 \cmpd[cmpd-weight=normal]{a, b, f.two, k}
1, 2, 7b e 10
1, 2, 7b e 10
1, 2, 7b e 10
1, 2, 7b e 10
1, 2, 7b e 10
```
Che il peso del carattere venga impostato separatamente deriva dalla presenza di caratteri greci nelle etichette (vedi il paragrafo [10.5\)](#page-17-1). A seconda della rispettiva opzione globale la variazione di peso deve essere realizzata diversamente.

#### <span id="page-16-1"></span>10.3 Etichette proprie

Con l'opzione

cmpd-label = <label>

è possibile impostare etichette proprie.

```
Etichetta propria: \cm{cmpd[cmpd-label = XYZ]{l}, \text{viene attribuita a }\emph{ }tutte
\cmpd[cmpd-label = XYZ]{l, a, m}
```

```
Etichetta propria: XYZ, viene attribuita a tutte le etichette nuove di una lista! XYZ, 1 e XYZ
```
#### <span id="page-17-0"></span>10.4 Marcatori nelle immagini

Vi sono alcune opzioni specifiche per le etichette contenute in immagini esterne che vengono piazzate con [\cmpdref](#page-11-2).

ref-marker =  $\langle$ marker>  $\rightarrow$  Varia il marcatore di default da sostituire. Default = TMP

```
ref-pos = {<tex-pos>}{<ps-pos>} \rightarrow Default = bb
```

```
ref-style = \langlestyle> \rightarrow Varia il formato dell'etichetta negli schemi esterni. Default = \sffamily
```
Con l'opzione [ref-pos](#page-17-4) si può variare il tipo di piazzamento utilizzato da [\cmpdref](#page-11-2). Il comando \psfrag utilizzato internamente ha due opzioni a riguardo. La prima determina come viene piazzato il sostituto TEX; la seconda come viene piazzato il sostituto nel box creato dal marcatore. Per ulteriori dettagli si rimanda alla documentazione del pacchetto psfrag.

#### <span id="page-17-1"></span>10.5 Contatori

Se lo si desidera è possibile anche modificare il formato del contatore di 1a.

```
cmpd-counter = arabic/alph/Alph/greek/Greek/roman/Roman/Symbol \rightarrow Default = arabic
```

```
sub-counter = arabiC/albh/Alph/areek/Greenk/roman/Roman/Symbol \rightarrow Default = alph
```
Nota bene: una variazione del formato di contatore ha effetto solo sulle etichette non ancora generate!

```
\cmpdsetup{cmpd-counter = Alph, sub-counter = arabic}
  \cmpd{a, b, f.two, k}\\ % nessun'effetto sulle etichette gi\'a create!
  \cmpd{n.one,n.two,o.one}\\
  4 \cmpd{f.three,f.four}\\ % Attenzione: l'etichetta principale \'e stata gi\'a
  % generata e non verr\'a modificata!
  6 \cmpd[cmpd-counter,sub-counter = greek]{p.one,p.two}
1, 2, 7b e 10
K1, K2 e L1
73 e 74
13α e 13β
```
#### <span id="page-17-2"></span>10.6 Limitatori

È possibile dotare di delimitatori sia i numeri singoli che le liste. A tale proposito esistono le opzioni seguenti:

<span id="page-18-5"></span><span id="page-18-0"></span>cmpd-delim = <odelim><cdelim>  $\rightarrow$  Richiedono due token come valori!

<span id="page-18-1"></span>list-delim = <odelim> <cdelim>  $\rightarrow$  Richiedono *due* token come valori!

```
\cmpd{a, b, f.two, k}\\ % default
  \emptysetcmpd[cmpd-delim = ()]{a, b, f.two, k}\\ % tra parentesi
  \cmpd{a, b, f.two, k}\\ % nuovamente default
  4 \cmpdsetup{cmpd-delim = ()}
  \cmpd{a, b, f.two, k} % tra parentesi
1, 2, 7b e 10
(1), (2), (7b) e (10)1, 2, 7b e 10
(1), (2), (7b) e (10)
```
Quando si scrive [\cmpd](#page-4-2)[\[cmpd-delim\]](#page-18-0){<label>} senza specificarne il valore vengono impiegate (). Altrettanto vale per [list-delim](#page-18-1). Si noti che i delimitatori di elenco vengono impiegati solo per almeno due etichette.

```
\emptyset \{a, b, f.two, k\}\cmpd[list-delim = {[}{]}]{a, b, f.two, k}\\ % tra parentesi
  3 \cmpd{a, b, f.two, k}\\ % nuovamente default
  \emptyset\cmpdsetup{list-delim = []}
  \cmpd{a, b, f.two, k}\\ % tra parentesi
  \cmpd{a} % NON \'E una lista!
1, 2, 7b e 10
\left[ a, 2, 7b \in \mathbf{10} \right]1, 2, 7b e 10
[a, 2, 7b e 10]1
```
Se si desidera ottenere generalmente le etichette racchiuse tra parentesi, ma si vogliono usare localamente senza, vi sono diverse possibilità:

```
\cmpdsetup{cmpd-delim}
\cmpd{b}, \cmpd{c}, \cmpd{d.one}, ma talvolta cos\'\i
    \emptysetcmpd[cmpd-delim = ]{e} oppure \emptysetcmpd-{e}.
 Normalmente (2), (3), (4a), ma talvolta così5 oppure 5.
```
<span id="page-18-2"></span>Con

\cmpd-{<label name>}

<span id="page-18-4"></span>\cmpdref-{<label name>}

è possibile rimuovere velocemente le parentesi di un'etichetta (ma non quelle di un elenco).

[\cmpd{](#page-4-2)a, b, f.two, k}\\ % default  $\Omega$  [\cmpdsetup{](#page-15-5)cmpd-delim = (), list-delim = []} [\cmpd{](#page-4-2)a, b, f.two, k}\\ % tra parentesi doppie 4 \cmpd-{a, b, f.two, k} % tra parentesi semplici

```
1, 2, 7b e 10
[(1), (2), (7b) e (10)][a, 2, 7b e 10]
```
Con gli argomenti vuoti [\cmpdsetup{](#page-15-5)[cmpd-delim](#page-18-0) = } e [\cmpdsetup](#page-15-5)[{list-delim](#page-18-1) = } è possibile ripristinare i valori predefiniti.

#### <span id="page-19-0"></span>10.7 Suffisso e prefisso

Quando lo si desidera è possibile assegnare pre- e suffissi sia ad etichette singole che agli elenchi.

```
cmpd-prefix = <perfectcmpd-suffix = \leprefix>
list-prefix = <prefix>list-sufficient = <i>perfect</i>
```
Come per i delimitatori vale: gli attributi di elenco vengono impegati solo per un elenco – quindi per due o più etichette.

Esempi per gli attributi di elenco:

```
1 \cmpd{a, b, f.two, k}\\ % default
    \emptysetcmpd[cmpd-prefix = nr.]{a, b, f.two, k}\\
    \emptyset\cmpdsetup{cmpd-prefix = \(\rightarrow\)}
     \emptyset \{a, b, f.two, k}
5 \qquad \text{Cmpd}\{\text{a}\} % NON \'E una lista!
 1, 2, 7b e 10
 nr. 1, nr. 2, nr. 7b e nr. 10
  \rightarrow 1, \rightarrow 2, \rightarrow 7b e \rightarrow 10
  \rightarrow 1
```
Esempi per gli attributi di elenco:

```
\cmpd{a, b, f.two, k}\\ % default
  \emptysetcmpd[list-prefix = elenco:]{a, b, f.two, k}\\
  3 \cmpdsetup{list-prefix = raccolta:}
  \emptysetcmpd{a, b, f.two, k}\\
  \cmpd{a} % NON \'E una lista!
1, 2, 7b e 10
elenco: 1, 2, 7b e 10
raccolta: 1, 2, 7b e 10
1
```
Tra prefisso, etichetta e suffisso predefinitamente vi è uno spazio:

```
1 \cmpd[cmpd-suffix=Sx,cmpd-prefix=Px]{k} Px 10 Sx
```
Questo può essere adattato con

```
cmpd-space = <space
```

```
1 \cmpd[cmpd-suffix=Sx,cmpd-prefix=Px,cmpd-space={}]{k}
```
Px10Sx

#### <span id="page-20-0"></span>10.8 Separatori

#### <span id="page-20-1"></span>10.8.1 Etichette - input

Predefinitamente CHEMNUM impiega il punto. come simbolo per distinguere i nomi delle etichette principali da quelle secondarie; il simbolo può essere adattato a piacimento. I simboli %, , e # non possono essere impiegati e @ non dovrebbe essere utilizzato. Inoltre è necessario badare a non usare gli stessi simboli (vedi le sezioni seguenti) per gli altri separatori.

<span id="page-20-4"></span>sub-input-sep =  $\leq$ separator>  $\rightarrow$  Default = .

```
\emptyset\cmpdsetup{sub-input-sep = !}%
\cmpd{f!one, g!two}\\
3 \cmpd[sub-input-sep= +]{f+one, g+two}\\
\emptyset\cmpd[sub-input-sep= ~]{f~one, g~two}\\
5 \cmpd[sub-input-sep= &]{f&one, g&two}\\
6 \cmpd[sub-input-sep= *]{f*one, g*two}
                                                   7a e 8b
                                                   7a e 8b
                                                   7a e 8b
                                                   7a e 8b
                                                   7a e 8b
```
Si consiglia – non solo per motivi di coerenza – di stabilire unicamente all'inizio del documento i simboli utilizzati; e in particolare *prima* di richiamare \tableofcontents, al meglio nel preambolo. Altrimenti \tableofcontents non può sapere quali simboli sono impiegati, e le etichette nell'indice generale possono essere rese nel modo sbagliato.

#### <span id="page-20-2"></span>10.8.2 Etichette - output

Anche nel caso di etichette con subetichette è possibile utilizzare dei delimitatori, che vanno a piazzarsi tra etichetta principale e secondaria.

<span id="page-20-3"></span>sub-output-sep = <separator>

```
\cmpd{a, b, f.two, f.three, k}\\ % default
  \emptyset\cmpd[sub-output-sep = -]{a, b, f.two, f.three, k}\\
  \cmpdsetup{sub-output-sep = $\cdot$}
  \emptyset\cmpd{a, b, f.two, f.three, k}\\
  \emptyset\cmpd[sub-output-sep = :]{a, b, f.two, f.three, k}
1, 2, 7b, 73 e 10
1, 2, 7-b, 7-3 e 10
1, 2, 7·b, 7·3 e 10
1, 2, 7:b, 7:3 e 10
```
#### <span id="page-21-6"></span><span id="page-21-0"></span>10.8.3 Subetichette - input

Per l'input di un intervallo di subetichette CHEMNUM impiega predefinitamente due punti ..; si può tuttavia scegliere un qualunque input diverso. I simboli %, , e # non possono essere impiegati e @ non dovrebbe essere utilizzato. Inoltre è necessario badare a non utilizzare gli stessi simboli per separatori diversi.

```
subrange-input-sep = \leqseparator> \rightarrow Default = ..
```

```
\cmpd[subrange-input-sep=:]{q.{one:four}}\\
  2 \cmpdsetup{subrange-input-sep=--}
  3 \cmpd{q.{one--four}}
9a–d
```
9a–d

#### <span id="page-21-1"></span>10.8.4 Subetichette - output

Non si gradisce la resa 9a–e e si vuole indicare diversamente l'intervallo? Può essere fatto con l'opzione seguente:

```
subrange-output-sep = \leqseparator> \rightarrow Default = --
```

```
\cmpd[subrange-output-sep={ {\normalfont bis} }]{q.{one..four}}\\
  2 \cmpdsetup{subrange-output-sep=-}
  3 \cmpd{q.{one..four}}
9a bis d
9a-d
```
#### <span id="page-21-2"></span>10.8.5 Elenchi – input

Quando lo si desidera è possibile modificare il separatore dell'input di elenchi. Per default viene impiegata la virgola, anche se è possibile selezionare qualunque input diverso. I simboli  $\frac{1}{2}$ , e # non possono essere impiegati e @ non dovrebbe essere utilizzato. Inoltre è necessario badare a non utilizzare gli stessi simboli per separatori diversi.

```
list-input-sep = \leqseparator> \rightarrow Default = ,
sub-input-sep = <separation> \rightarrow Default =,
```

```
\cmpd{a, b, f.two, k}\\ % default
\emptyset\cmpd[list-input-sep = +]{a + b + f.two + k}\\
\emptyset\cmpd{a, b, f.two, k}\\
\emptyset\cmpdsetup{list-input-sep = ;}
5 \cmpd{a; b; f.two; k}
```

```
1, 2, 7b e 10
1, 2, 7b e 10
1, 2, 7b e 10
1, 2, 7b e 10
```
Questo permette p. es. l'impiego di nomi IUPAC come nomi di etichetta.<sup>18</sup>

```
1 \cmpdsetup{list-input-sep=;}
\cmpd{1,3-dichlorocyclohexanol}
```
14

#### <span id="page-22-0"></span>10.8.6 Elenchi – output

Anche per gli elenchi si lascia stabilire un carattere separatore che determina come vengono separate etichette diverse. Per impostazione predefinita è la virgola.

```
list-output-sep = <separator> \rightarrow Default = ,
```

```
sub-output-sep = \leqseparator> \rightarrow Default = ,
```

```
\cmpd{a, b, f.two, k}\\ % default
  \emptyset\cmpd[list-output-sep = ]{a, b, f.two, k}\\
  \emptyset \{a, b, f.two, k}
  \cmpdsetup{list-output-sep = ;}
  5 \cmpd{a, b, f.two, k}
1, 2, 7b e 10
1 2 7b e 10
1, 2, 7b e 10
1; 2; 7b e 10
```
#### <span id="page-22-1"></span>10.8.7 Elenchi – ultimo separatore

L'ultimo separatore negli elenchi, quello tra la penultima e l'ultima etichetta elencate, rappresenta un caso particolare. Per questo motivo esistono due opzioni per adattarlo.

<span id="page-22-3"></span>list-last-sep = <separator>

```
list-lang = US/GB/DE/FR/ES/IT \rightarrow Default = US
```

```
\emptyset\cmpd[list-lang = US]{a, b, f.two, k} \cmpd[list-lang = US]{a, b}\\
  \emptyset\cmpd[list-lang = GB]{a, b}\\
  \emptyset\cmpd[list-lang = DE]{a, b, f.two, k} \cmpd[list-lang = DE]{a, b}\\
  \emptyset\cmpd[list-lang = FR]{a, b}\\
5 \ \mathcal{L} = \mathcal{L} \\emptyset\cmpd[list-lang = IT]{a, b}
```
<span id="page-22-2"></span><sup>&</sup>lt;sup>18</sup> Molte grazie a Christina Lüdigk, che in un certo senso ha proposto questa feature.

<span id="page-23-3"></span>, 2, 7b, and 10 1 and 2 , 2, 7b and 10 1 and 2 , 2, 7b und 10 1 und 2 , 2, 7b et 10 1 et 2 , 2, 7b y 10 1 y 2 , 2, 7b e 10 1 e 2

Come indicato l'impostazione di lingua US impiega predefinitamente il comma di Harvard, tutte le altre lingue non lo fanno. Ulteriori informazioni sul riconoscimento linguistico e sul comma di Harvard sono riportati nel paragrafo [11.](#page-24-0)

L'ultimo separatore può essere anche impostato individualmente con [list-last-sep](#page-22-3).

```
\emptyset\cmpdsetup{list-lang = DE}%
  \emptyset\cmpd[list-last-sep = {e poi}]{a, b, f.two, k}\\
  \emptyset\cmpd[list-last-sep = ]{a, b, f.two, k}\\
  \{\text{impd}[list\text{-}last\text{-}sep = come anche]{a, b, f.two, k}\}\\emptyset\cmpd[list-last-sep = empty]{a, b, f.two, k}
1, 2, 7b e poi 10
1, 2, 7b 10
1, 2, 7b come anche 10
1, 2, 7b, 10
```
Un'opzione speciale è [list-last-sep](#page-22-3) = empty. Quando viene richiamata, viene impiegato ovunque il separatore stabilito da [list-output-sep](#page-22-4).

```
1 \cmpdsetup{list-last-sep = empty}%
  \emptyset \{a, b, f.two, k}
  \emptyset\cmpd[list-output-sep = ;]{a, b, f.two, k}\\
  \emptyset\cmpd[list-output-sep = {\ e}]{a, b, f.two, k}
1, 2, 7b, 10
1; 2; 7b; 10
1 e 2 e 7b e 10
```
#### <span id="page-23-0"></span>10.8.8 Per **\cmpdinit** – input

Quando lo si desidera, è possibile variare il separatore dell'input di elenchi. Predefinitamente viene impiegata la virgola , ed è possibile impiegare qualunque altro input. I simboli %, , e # non possono essere impiegati e @ non dovrebbe essere utilizzato.

```
init-input-sep = \leqseparator> \rightarrow Default = ,
```
#### <span id="page-23-1"></span>10.8.9 Un esempio

Segue un piccolo esempio di una variante personalizzata dei separatori.

```
1 \cmpdsetup{
    sub-input-sep = !subrange-input-sep = :sublist-input-sep = /,
    list-input-sep = +6 }
  \emptyset \{a + f : one + q : one / three : five\}1, 7a e 9a,c–e
```
### <span id="page-24-0"></span>11 Supporto linguistico

#### <span id="page-24-1"></span>11.1 Cooperazione con babel

chemnum supporta la selezione di lingua tramite babel[19](#page-24-3) per una serie di lingue. Questo avviene grazie al pacchetto translations[.20](#page-24-4)

```
\cmpd{r,s,t} \selectlanguage{german}\cmpd{r,s,t
 }\\
 \cmpd{r,s,t} \selectlanguage{austrian}\cmpd{r,
 s.t}\cmpd{r,s,t}\\
 \cmpd{r,s,t}\\
 \cmpd{r,s,t}\\
 \cmpd{r,s,t}\\
 7 \selectlanguage{canadien}CDN-FR: \cmpd{r,s,t}\\
 \cmpd{r,s,t}\\
 \cmpd{r,s,t}\\
 \cmpd{r,s,t}
DE: 15, 16 und 17 15, 16 und 17
AU: 15, 16 und 17 15, 16 und 17
EN: 15, 16, and 17
GB: 15, 16 and 17
US: 15, 16, and 17
CDN-EN: 15, 16, and 17
CDN-FR : 15, 16 et 17
FR : 15, 16 et 17
ES: 15, 16 y 17
IT: 15, 16 e 17
```
Il supporto linguistico di gran lunga non comprende tutte le lingue, in primo luogo per motivi di realizzabilità. Se vi dovesse mancare una lingua, vi prego di inviarmi un'e-mail<sup>21</sup> con la corrispondente opzione di babel e la traduzione corretta, e la aggiungerò volentieri.

#### <span id="page-24-2"></span>11.2 Comma di Harvard

Nell'inglese statunitense è molto diffuso l'impiego del cosiddetto comma di Harvard o di Oxford, mentre nell'inglese britannico e nelle altre lingue europee è raramente impiegato.

<span id="page-24-5"></span><span id="page-24-4"></span><span id="page-24-3"></span><sup>&</sup>lt;sup>19</sup> CTAN: [babel](http://www.ctan.org/pkg/babel/) <sup>20</sup> translations è parte del bundle exsheets. <sup>21</sup> [contact@mychemistry.eu](mailto:contact@mychemistry.eu)

<span id="page-25-3"></span>The serial comma (also known as the Oxford comma or Harvard comma, and sometimes referred to as the series comma) is the comma used immediately before a coordinating conjunction (usually and or or, and sometimes nor) preceding the final item in a list of three or more items. For example, a list of three countries can be punctuated as either "Portugal, Spain, and France" (with the serial comma) or as "Portugal, Spain and France" (without the serial comma).

Opinions vary among writers and editors on the usage or avoidance of the serial comma. In American English, the serial comma is standard usage in non-journalistic writing that follows the Chicago Manual of Style. Journalists, however, usually follow the AP Stylebook, which advises against it. It is used less often in British English, where it is standard usage to leave it out, with some notable exceptions such as FowLER's MODERN ENGLISH USAGE. In many languages (e.g., French, German, Italian, Polish, Spanish), the serial comma is not the norm and may even go against punctuation rules. It may be recommended in many cases, however, to avoid ambiguity or to aid prosody. The same state of the *[Wikipedia,](http://en.wikipedia.org/wiki/Serial_comma) 2011/11/07* 

chemnum attiva il comma di Harvard quando è selezionato American English, ma non con le altre lingue. È tuttavia possibile (dis-)attivare il comma di Harvard a piacimento con l'opzione

#### <span id="page-25-2"></span>list-serial-comma = true/false

```
1 \selectlanguage{ngerman}DE: \cmpd[list-serial-comma]{r,s,t} vs. \cmpd{r,s,t
  \lambda\lambda2 \selectlanguage{american}US: \cmpd[list-serial-comma=false]{r,s,t} vs. \cmpd
   \{r,s,t\}DE: 15, 16, und 17 vs. 15, 16 und 17
US: 15, 16 and 17 vs. 15, 16, and 17
```
Quando si seleziona manualmente la lingua, viene richiamato l'impostazione predefinita della lingua. Quindi [list-serial-comma](#page-25-2) dovrebbe essere richiamato dopo [list-lang](#page-22-5).

```
\cmpdsetup{\cmpd{r,s,t}\\
 \cmpdsetup{\cmpd{r,s,t}
sbagliato: 15, 16, and 17
giusto: 15, 16 and 17
```
### <span id="page-25-0"></span>12 Panoramica

#### <span id="page-25-1"></span>12.1 Opzioni

In seguito sono elencate tutte le opzioni disponibili.

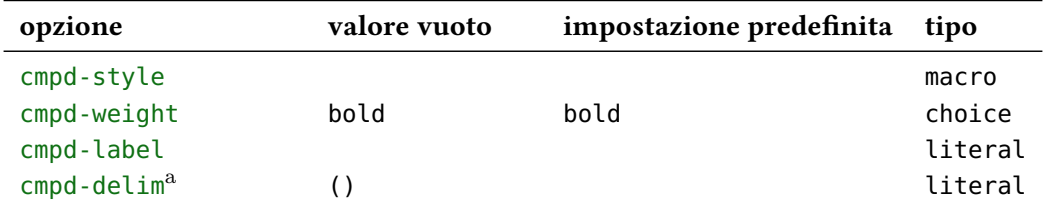

<span id="page-26-1"></span>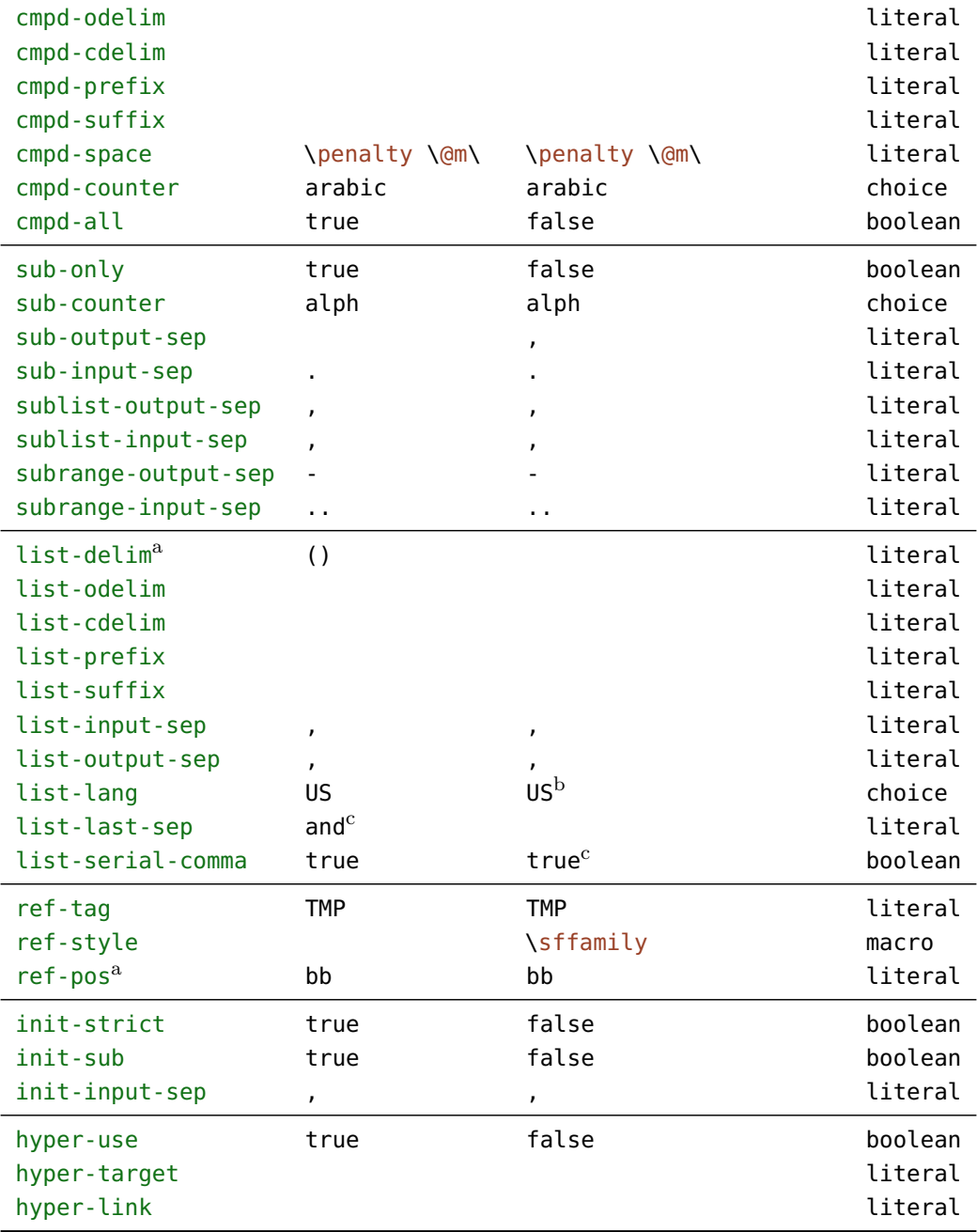

a Richiede due token come valore.

b Dipende dall'impiego di babel.

c Dipende dal valore di [list-lang](#page-22-5) e dall'impiego di babel.

### <span id="page-26-0"></span>12.2 Comandi

In seguito sono elencati tutti i comandi definiti da CHEMNUM e le loro varianti.

Comando Descrizione

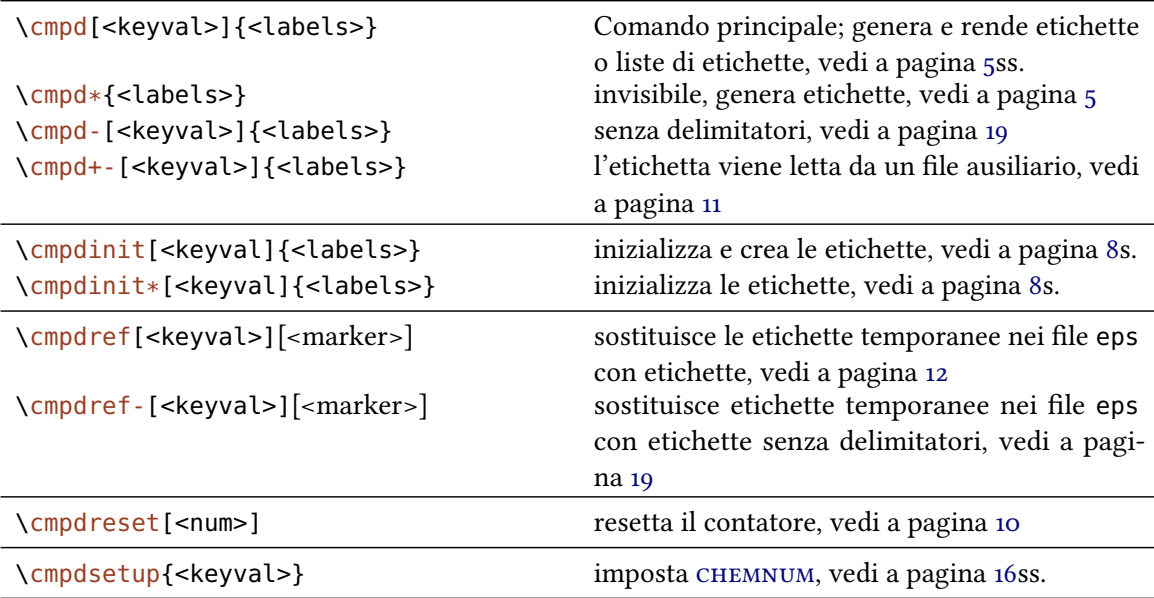

### <span id="page-27-0"></span>Ringraziamenti

Vorrei ringraziare Joseph WRIGHT e Russell HEWITT dei loro preziosi suggerimenti e feedback per migliorare chemnum.

Grazie di cuore a Jonas RIVETTI che ha tradotto il testo in italiano.

### <span id="page-28-0"></span>Indice analitico

Abschnittsüberschriften werden fett, Pakete serifenlos, Befehle braun und Keys grün dargestellt.

### A

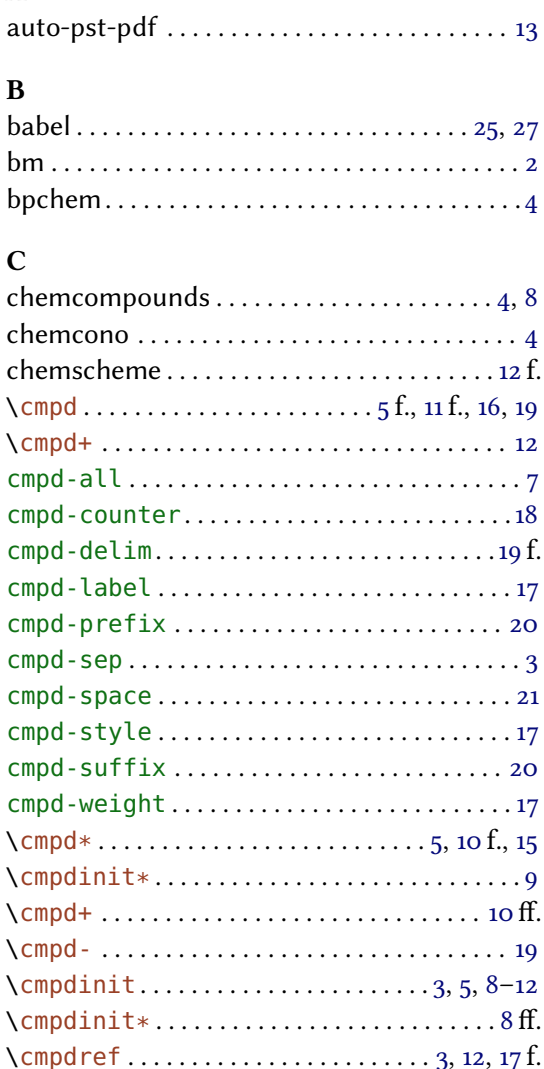

\cmpdref+ . . . . . . . . . . . . . . . . . . . . . . . . . . . . . [12](#page-11-4) \cmpdref- . . . . . . . . . . . . . . . . . . . . . . . . . . . . . [19](#page-18-5) \cmpdreset . . . . . . . . . . . . . . . . . . . . . . . . . . . . [10](#page-9-6) \cmpdsetup. . . . . . . . . . . . . . . . . . . . . .[10,](#page-9-6) [16,](#page-15-12) [20](#page-19-1) comando di base . . . . . . . . . . . . . . . . . . . . . . . [5](#page-4-5) comma di Harvard . . . . . . . . . . . . . . . . . . [25](#page-24-6) f. contatori . . . . . . . . . . . . . . . . . . . . . . . . . . . . . . [18](#page-17-5)

D

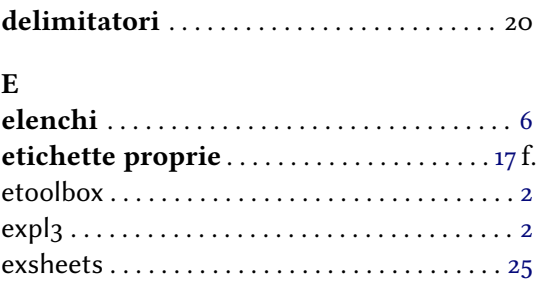

### H

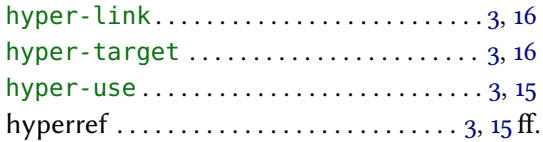

### I

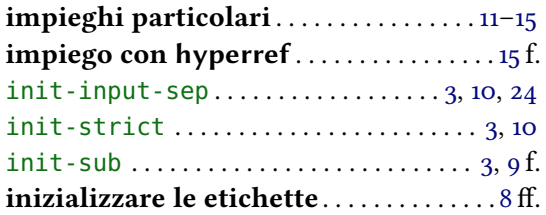

### L

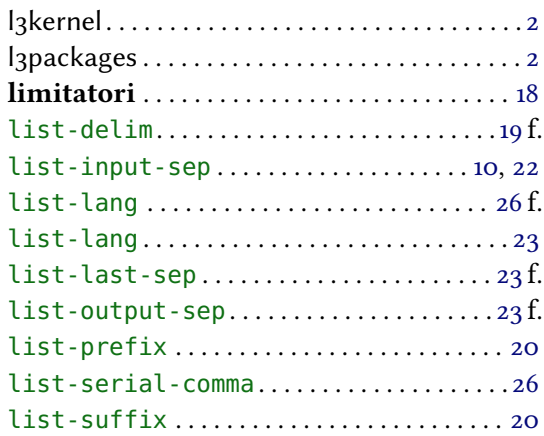

#### M

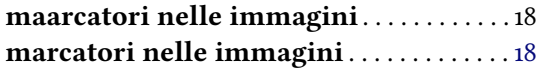

### O

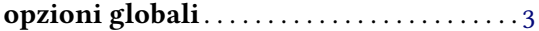

### P

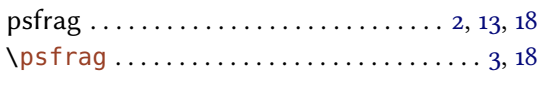

## R

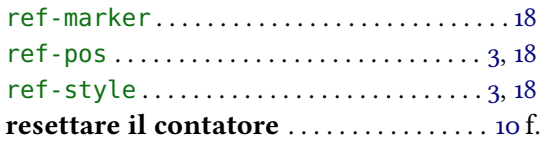

### S

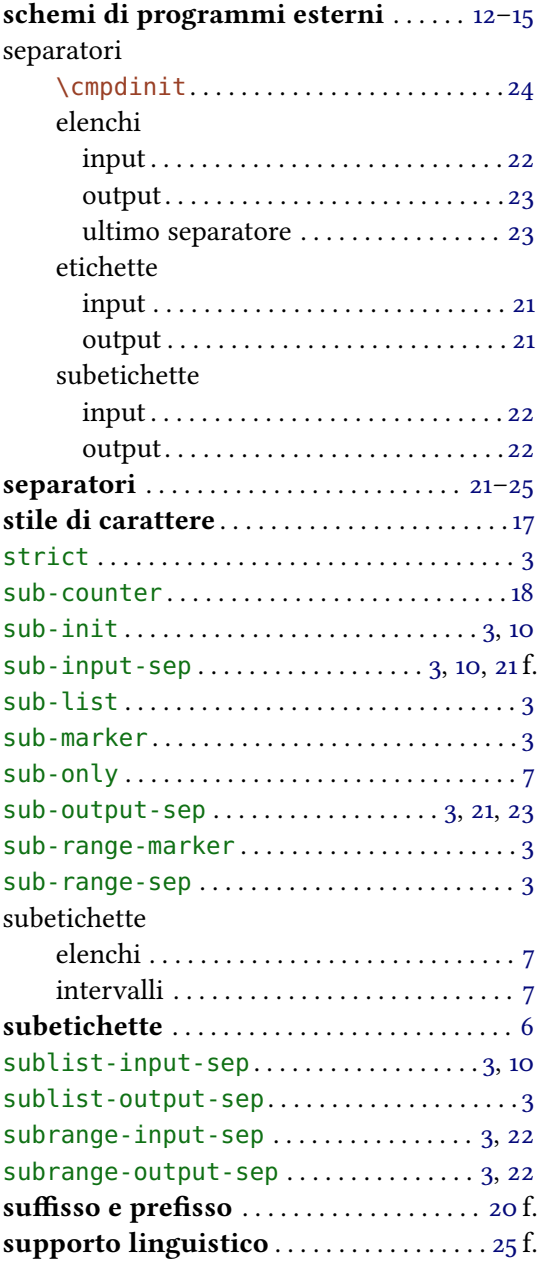

### T

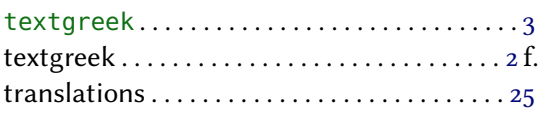

# X

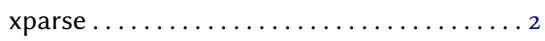